### **111-1-教學助理培訓暨知能研習營\_線上自主學習**

說明如下:

- 1. 以【本校校務系統帳號密碼】之帳號、密碼,登入【數位教學網】 [\(http://win.wfu.edu.tw/\)](http://win.wfu.edu.tw/)。
- 2. 請至【行政專案管理中心】 點選進入【教學資源中心】 課程

### ▼111學年度第一學期

- ▶ 安全工程學院(College of Safety and Engineering)
- ▶ 數位管理學院(College of Digital Entrepreneurship)
- ▶醫學健康學院(College of Medical and Health Sciences)
- ▶ 通識中心(Teaching Center)

▼行政專案管理中心(Project Management Center)

- ▶ 國際暨兩岸事務中心(Introduction of ICSAC)
- ▶ 教學資源中心(Center for teaching and learning)
- ▶ 圖書資訊處(Office of Library and information)
- ▶ 研究發展處(Office of Research and Development)
- ▶ 身心健康中心(Mental Health and Counseling Center)
- ▶ 秘書處(Office of Secretariat)
- ▶ 行政資源(Administrative resources)

#### 3. 再點選【111-1-教學助理培訓暨知能研習營 線上自主學習】

◎111-1-教學助理培訓暨知能研習營 線上自主學習 教師: 廖雅琪 yachi

### 4. 再點選【<mark>將我加入</mark>】。

## ● 111-1-教學助理培訓暨知能研習營\_線上自主學習

教師: 廖雅琪 yachi

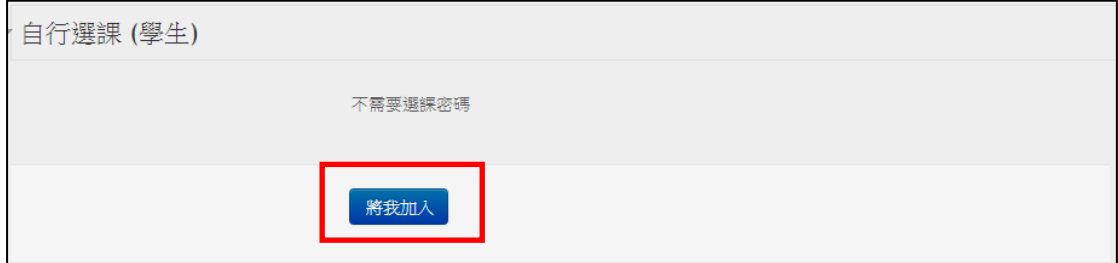

5. 即可進行線上自主學習

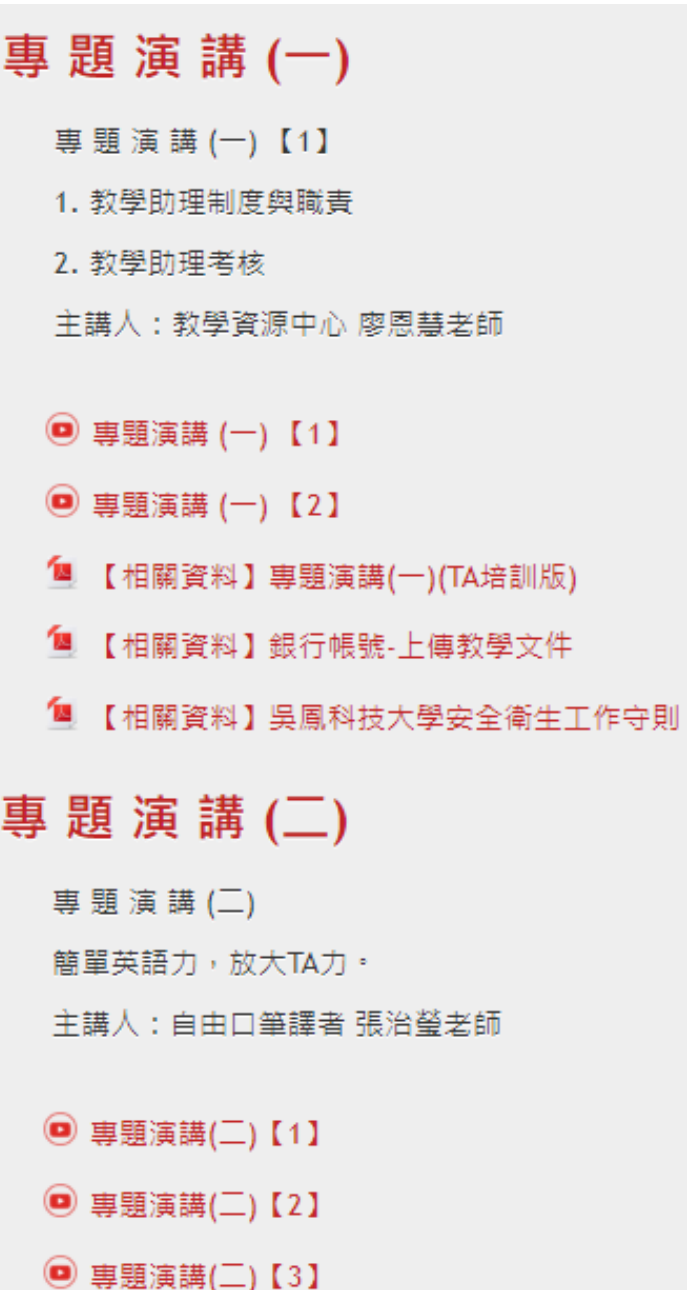

# 專題演講(三)

專題演講(三)

校園學習環境

- 主講人:圖書資訊處 楊政璋技士
- ◎ 專題演講(三)【1】
- ◎ 專題演講(三)【2】
- ◎ 專題演講(三)【3】

## 專題演講(四)

專題演講(四)

資訊力就是我的戰鬥力

- 主講人:長期照護與管理系許紹清老師
- ◎ 專題演講(四)【1】
- ◎ 專題演講(四)【2】
- ◎ 專題演講(四)【3】
- ◎ 專題演講(四)【4】